## 5.2 HW: Graphing Rational Functions

## Identify the requested information. Then sketch a graph.

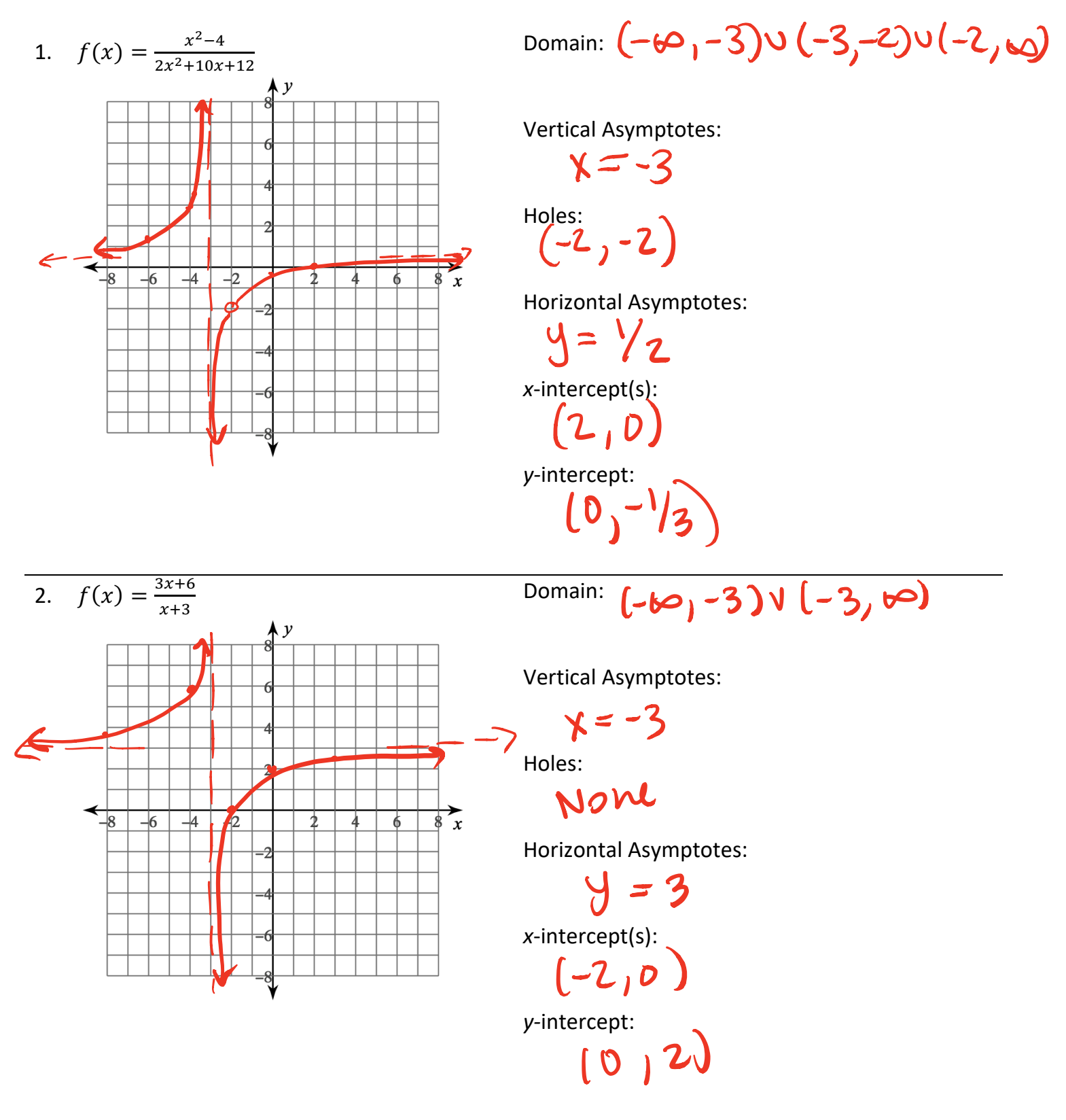

5.2 HW

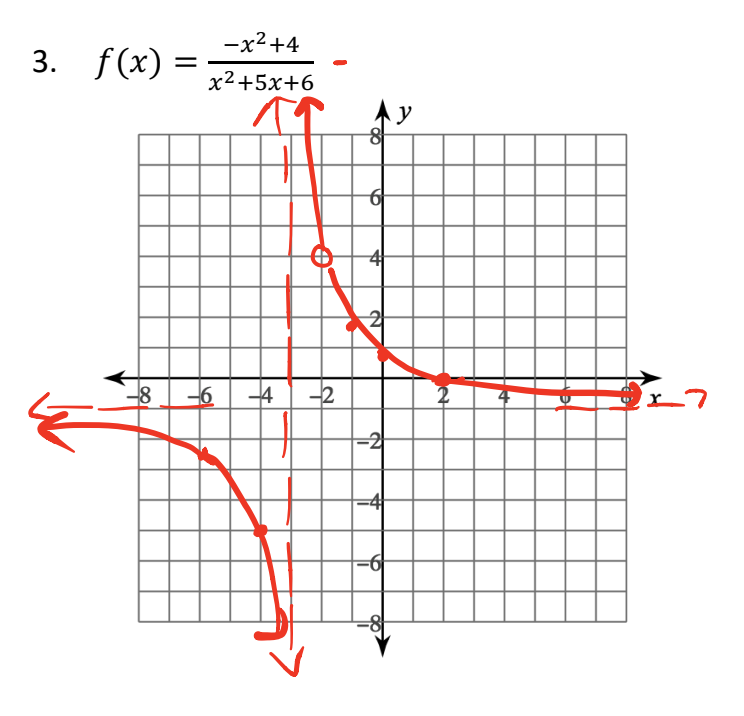

**Vertical Asymptotes:** 

$$
\chi = -3
$$

Holes:  $(-2,4)$ 

Horizontal Asymptotes:

 $y = -1$  $x$ -intercept(s):  $(2,0)$ y-intercept:  $0^{9}$ 

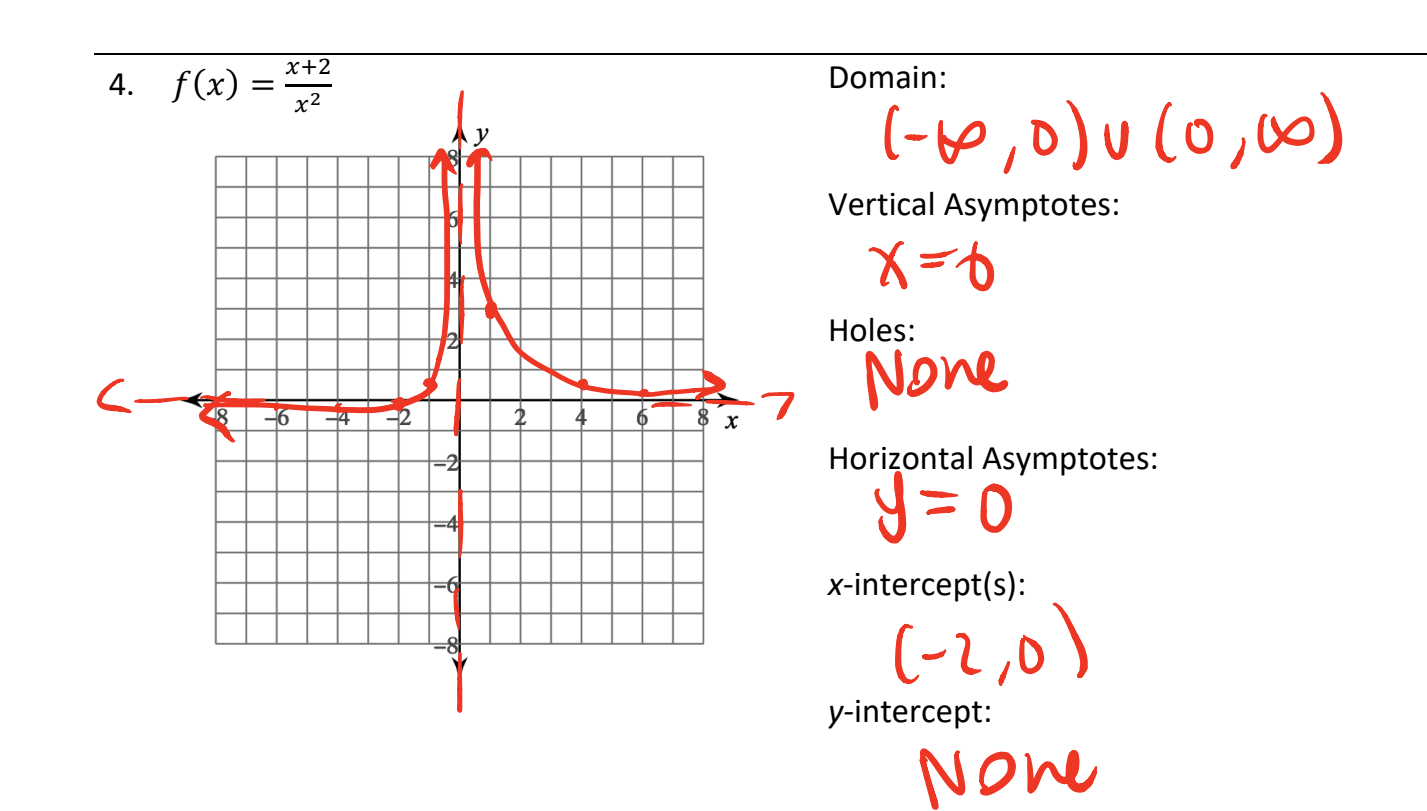

5.2 HW

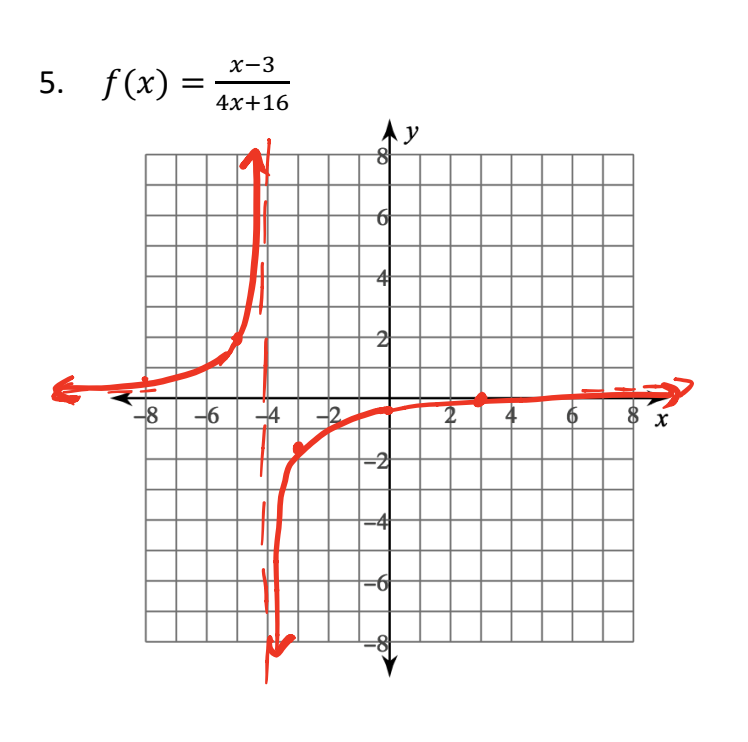

Domain:

 $(90, 10)$  U ( $10 - 100$ 

**Vertical Asymptotes:** 

 $x = -4$ 

Holes:

Nove

**Horizontal Asymptotes:** 

 $y=y$  $x$ -intercept(s):  $(3,0)$ y-intercept:  $(0, -3/6)$ 

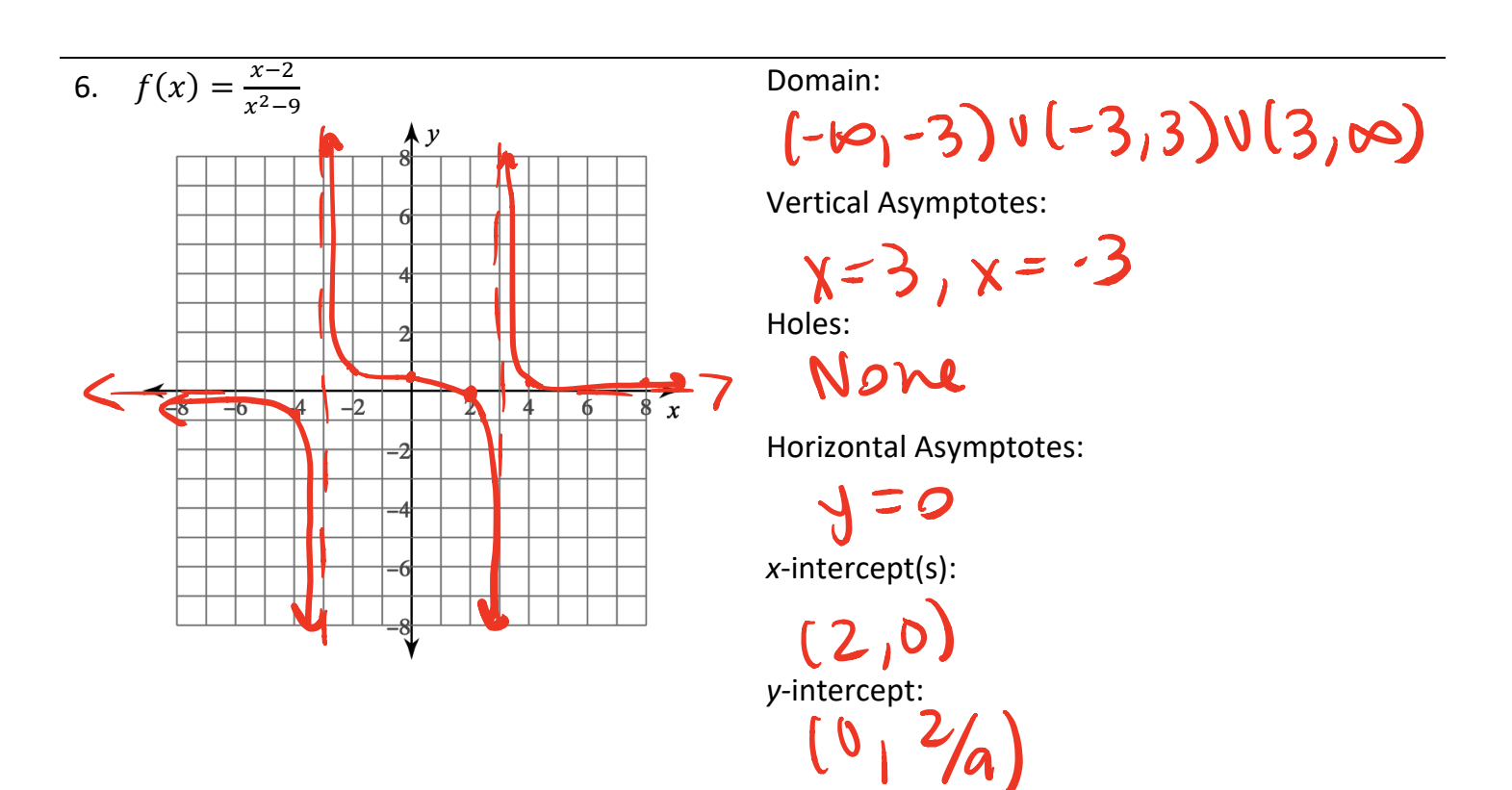